# Universidad César vallejo **FACULTAD DE INGENIERÍA ESCUELA DE INGENIERÍA DE SISTEMAS**

#### SISTEMA EXPERTO DIFUSO PARA EL PROCESO DE SELECCIÓN DE PERSONAL EN LA EMPRESA TRANSPORTES SCARAMUTTI S.A.C.

#### **TESIS PROFESIONAL**

#### **PARA OBTENER EL TÍTULO DE:**

## **INGENIERO SISTEMAS**

#### **AUTOR:**

Br. Feliciano Barrera, Juan Williams

#### **ASESOR:**

Ing. Virgilio Fredy Tito Chura

# **LIMA-PERÚ 2012**

#### **Dedicatoria**

El presente trabajo está dedicado a mi familia por el apoyo brindada, es especial para mis padres y abuelos que a lo largo de mi vida me inculcaron la virtud de la perseverancia para alcanzar las metas propuestas.

 $\sim$ 

#### **Agradecimiento**

Agradecimiento especial a la empresa Transportes Scaramutti S.A.C., que me brindó los recursos necesarios para la elaboración de esta Tesis y a mi asesor temático Ing. Virgilio Fredy Tito Chura por el apoyo brindado.

 $\overline{\mathcal{L}}$ 

#### **RESUMEN**

La presente investigación se basó en el desarrollo e implementación de un sistema experto difuso para el proceso de selección de personal en la empresa Transportes Scaramutti S.A.C., este sistema se desarrolló con el fin de optimizar el proceso de selección de personal.

Los principales problemas encontrados dentro del proceso de selección de personal en la organización fueron: el exceso de tiempo empleado para la selección del personal (37 horas y 3 minutos de tiempo promedio para evaluar a un postulante), así como la mala ejecución de las evaluaciones hicieron que el nivel de confiabilidad de dichas pruebas sean mínimos (41.3% nivel de confíabilidad), el fin de esta investigación es determinar la influencia del sistema experto difuso ejerce sobre el proceso de selección de personal.

Para el desarrollo del sistema experto se empleó la metodología CommonKADS, y para el desarrollo del sistema la metodología Proceso Racional Unificado (RUP).

El tipo de estudio es experimental y el diseño pre experimental, con una población de 20 postulantes y 6 personales administrativos del área de Recursos Humanos de la empresa Transportes Scaramutti S.A.C. y una unidad de análisis: el proceso de selección de personal.

Finalmente, los resultados obtenidos resaltan una disminución en el tiempo de evaluación en un 9.5% (21 min por postulante), y un aumento en el nivel de confiabilidad de la prueba de 36% (76.3%).

En conclusión el desarrollo e implementación de un sistema experto difuso mejoró en el proceso de selección de personal en la empresa Transportes Scaramutti S.A.C.

**Palabras Claves: Sistema Experto Difuso, Proceso de Selección de Personal, CommonKADS, RUP,**

#### **ABSTRACT**

This research was based on the development and implementation of a fuzzy expert system for the recruitment process in the company Transportes Scaramutti SAC, this system was developed to optimize the recruitment process.

The main problems encountered in the recruitment process in the organization were: excessive time spent for personnel selection (303.75 min average time to evaluate a candidate), and poor implementation of evaluations made that the level reliability of these tests are minimal (68.5% confidence level), the purpose of this research is to determine the influence of fuzzy expert system has on the recruitment process.

To develop the expert system CommonKADS methodology was used, and the system development methodology Rational Unified Process (RUP).

The type of study is experimental and pre experimental design, with a population of 20 candidates and a unit of analysis: the recruitment process.

Finally, the results highlight a reduction in the evaluation time by 9.5% (21 min per applicant), and an increase in the level of test reliability of 36% (76.3%).

In conclusion, the development and implementation of a fuzzy expert system was improved in the recruitment process in the company Transportes Scaramutti SAC

**Keywords: Fuzzy Expert System, Personnel Selection Process, CommonKADS, RUP.**

 $\cdot$ 

## **ÍNDICE GENERAL**

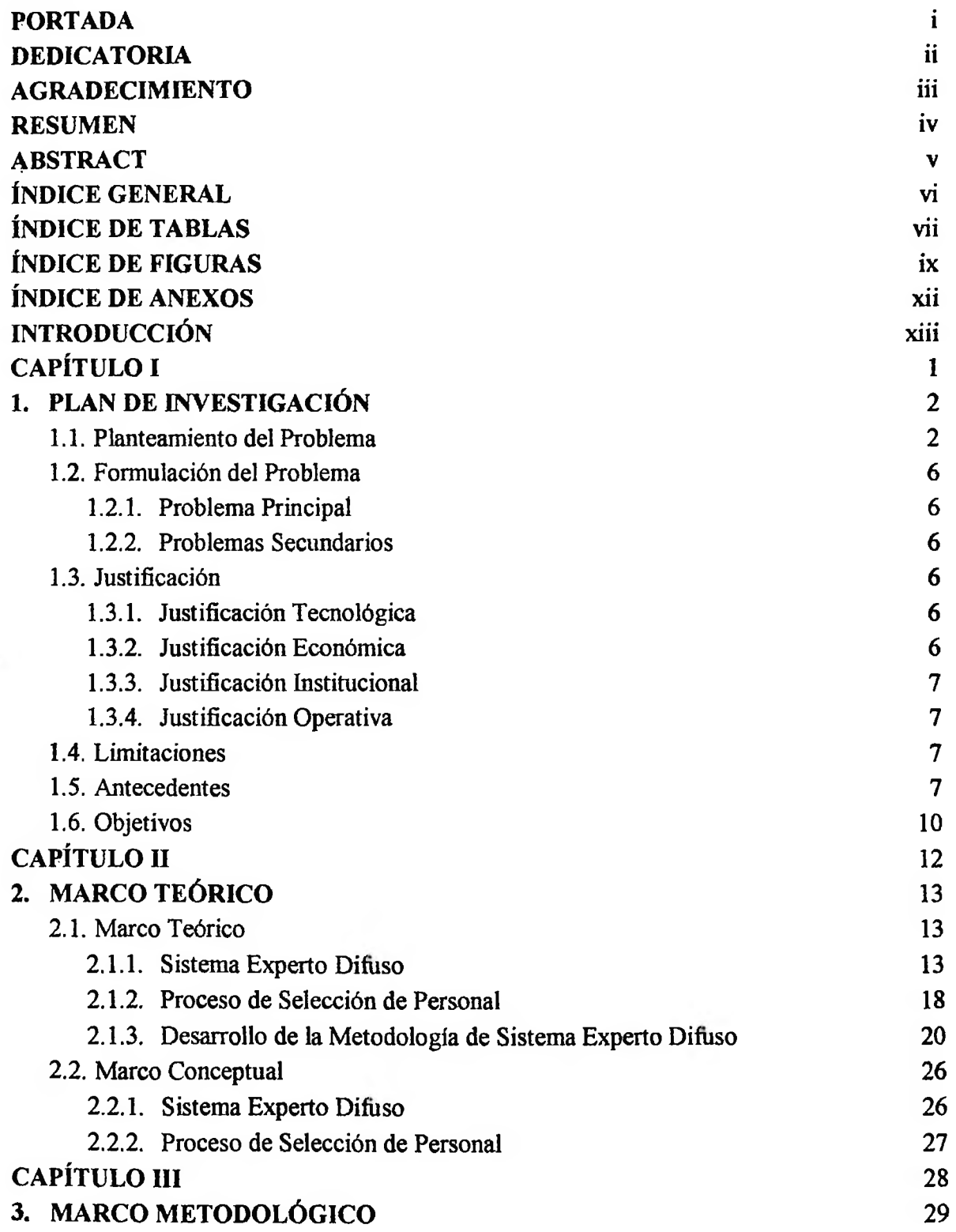

 $\sim$ 

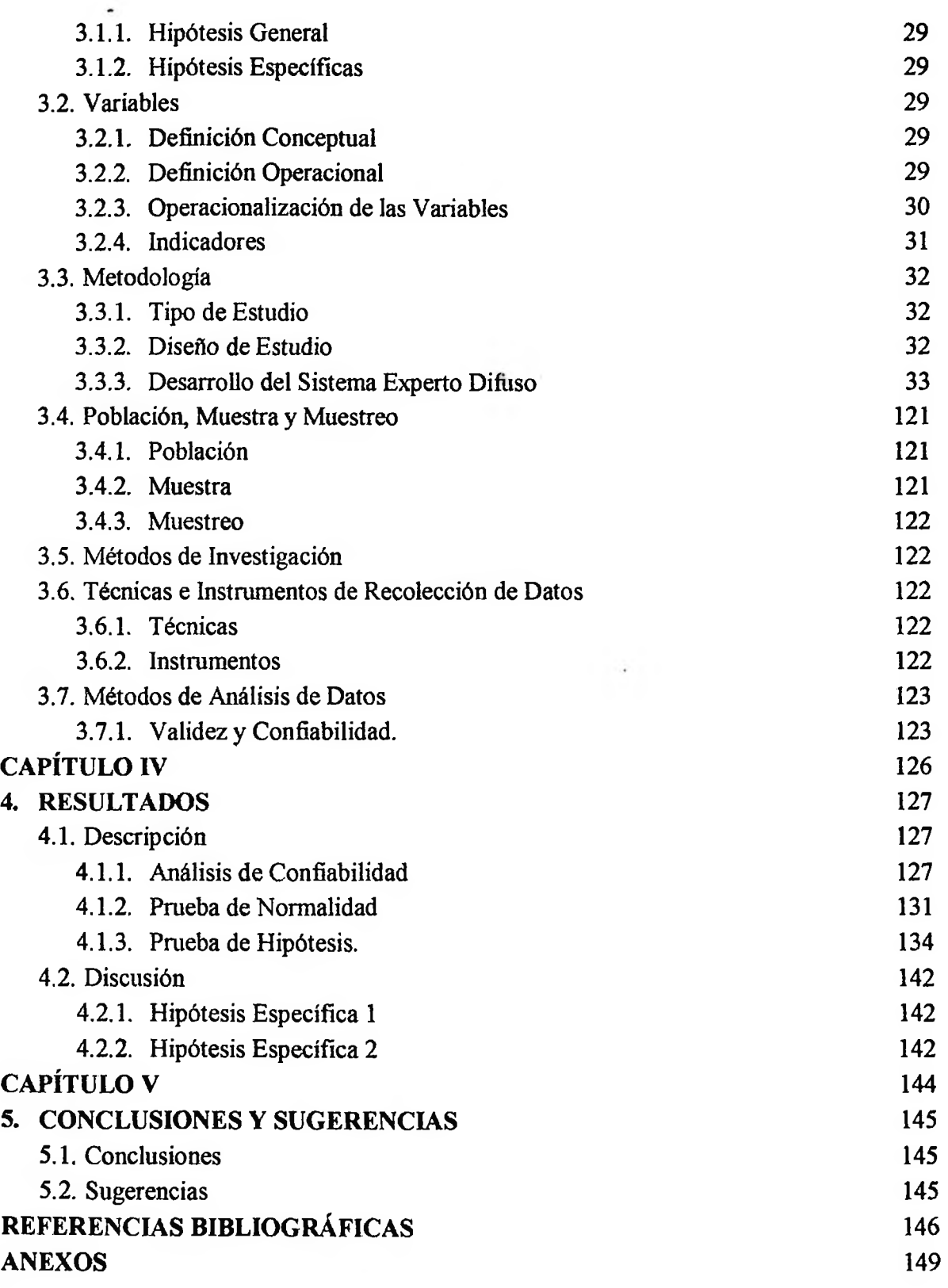

# **ÍNDICE TABLAS.**

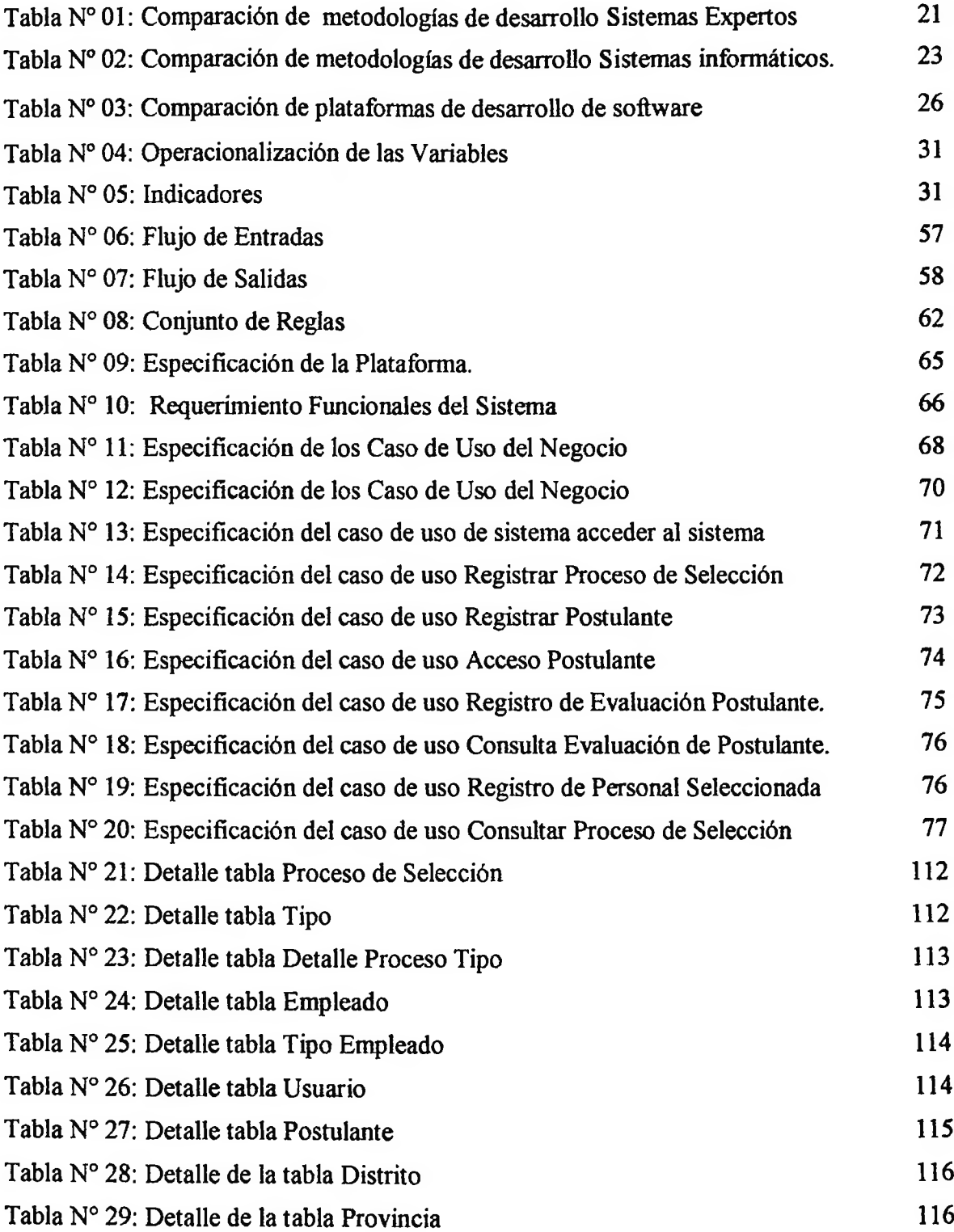

÷.

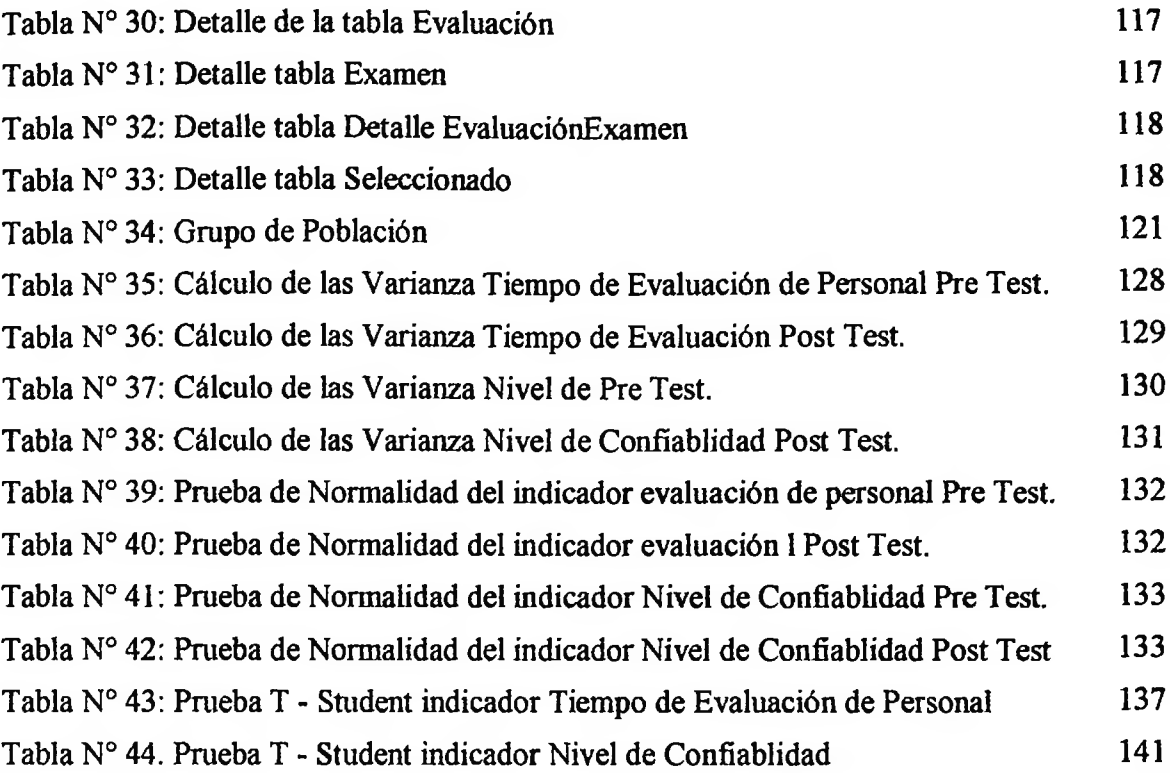

### **ÍNDICE FIGURAS**

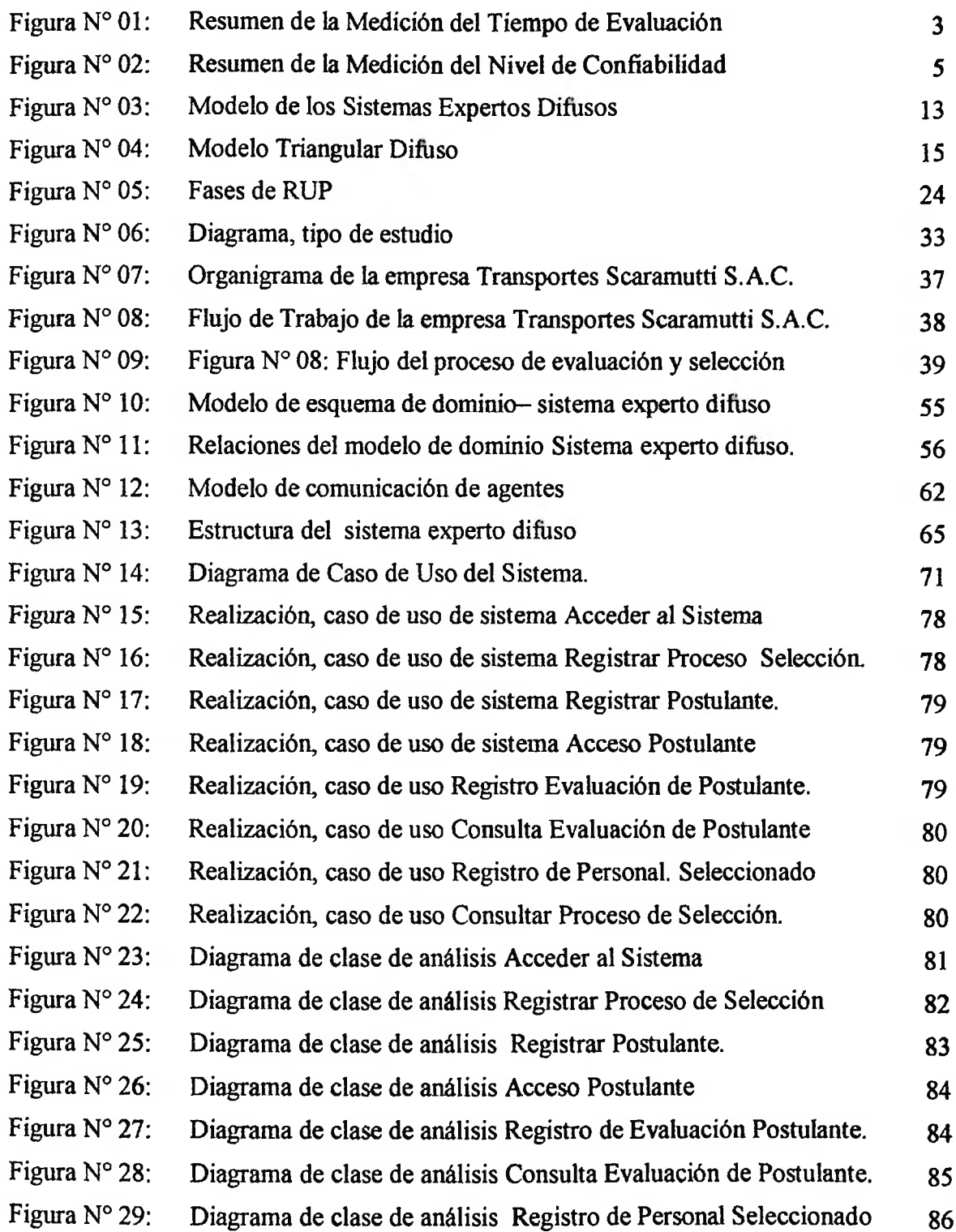

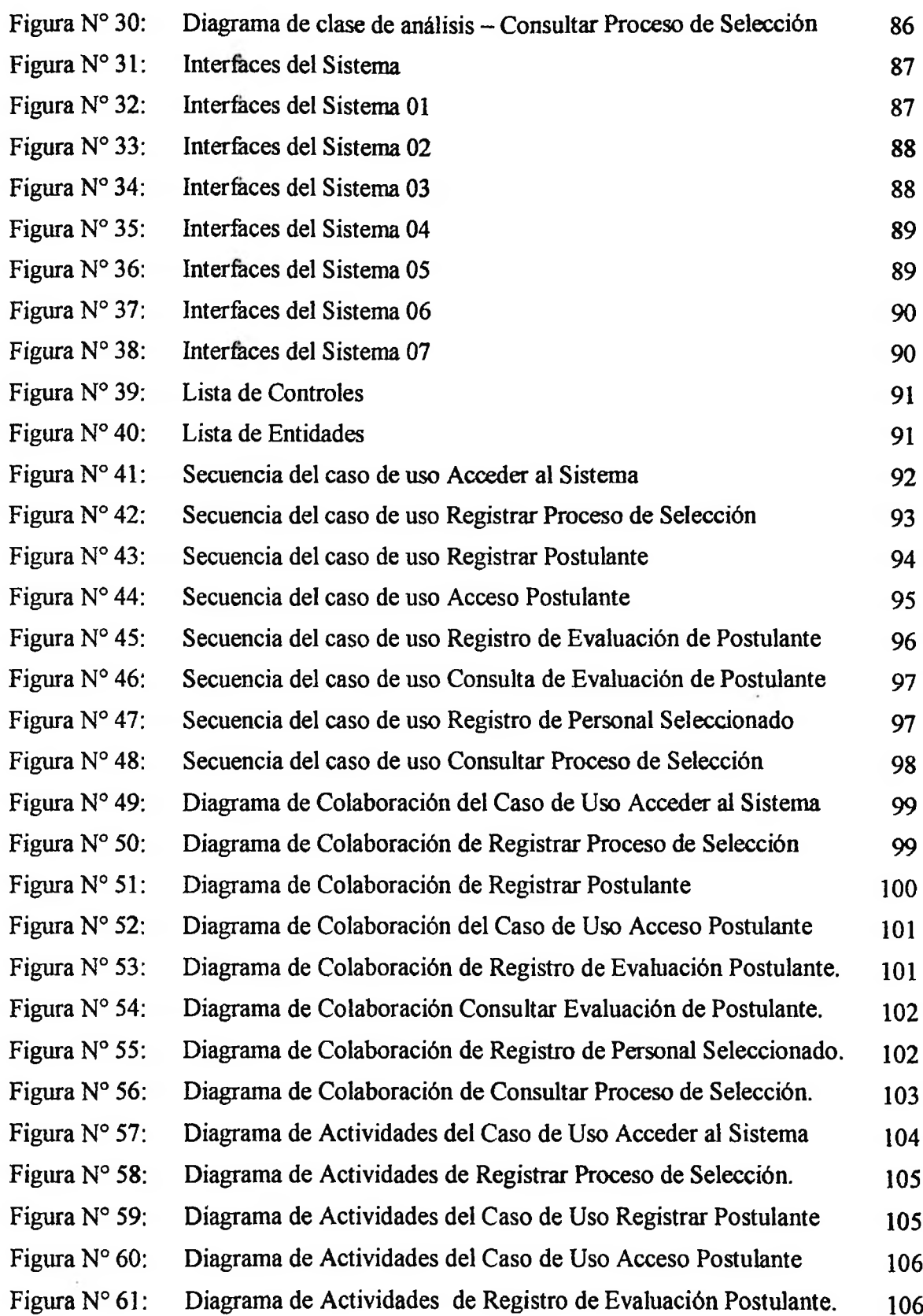

 $\sqrt{2}$ 

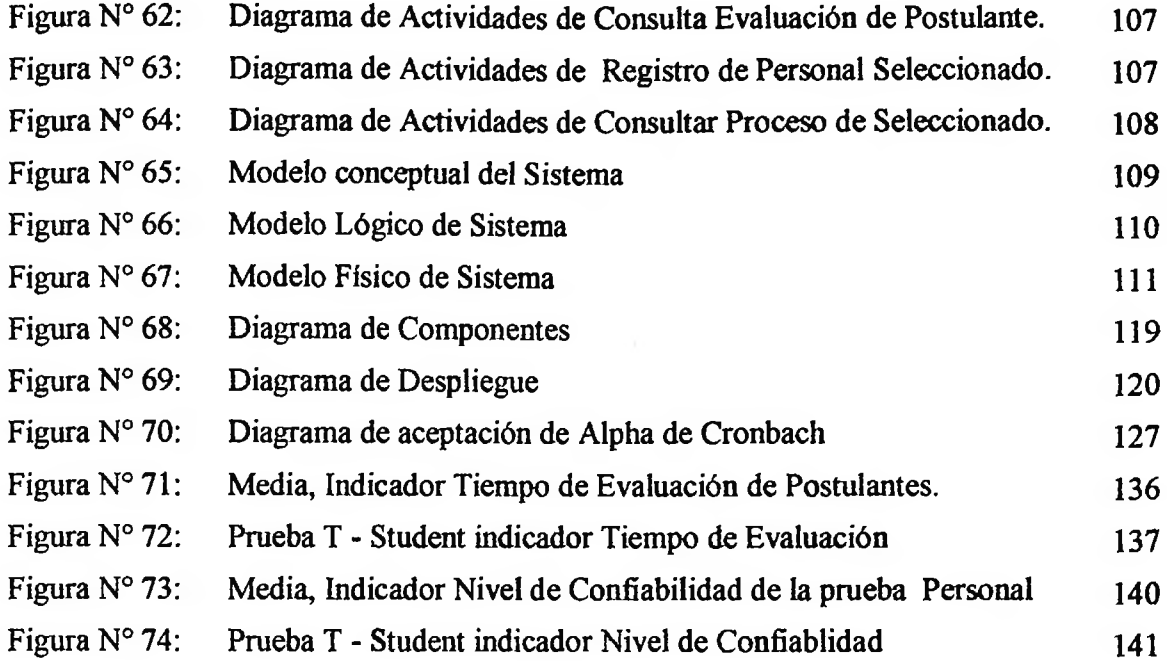

l,

## **ÍNDICE DE ANEXOS**

**Collection** 

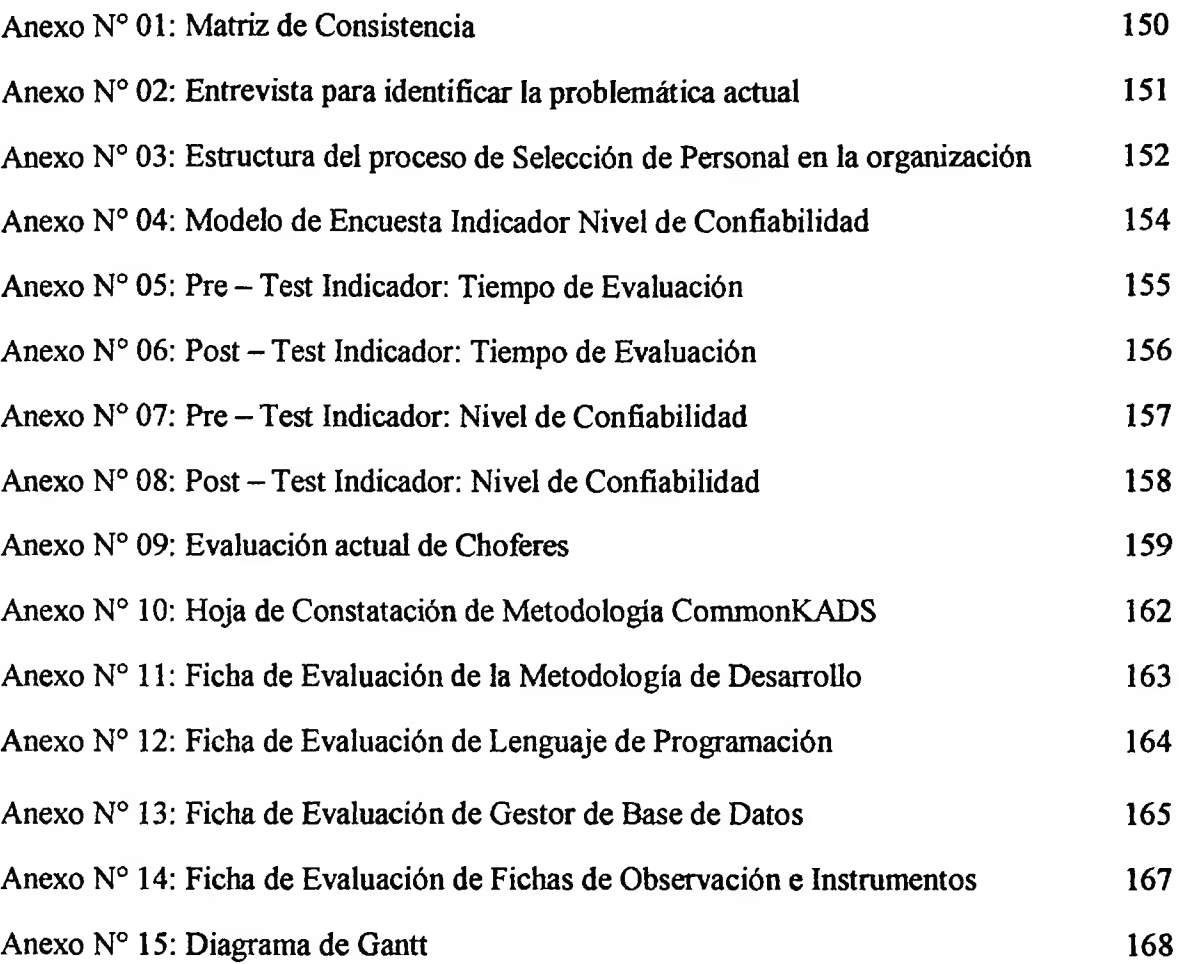

 $\mathcal{L}_{\mathcal{A}}$